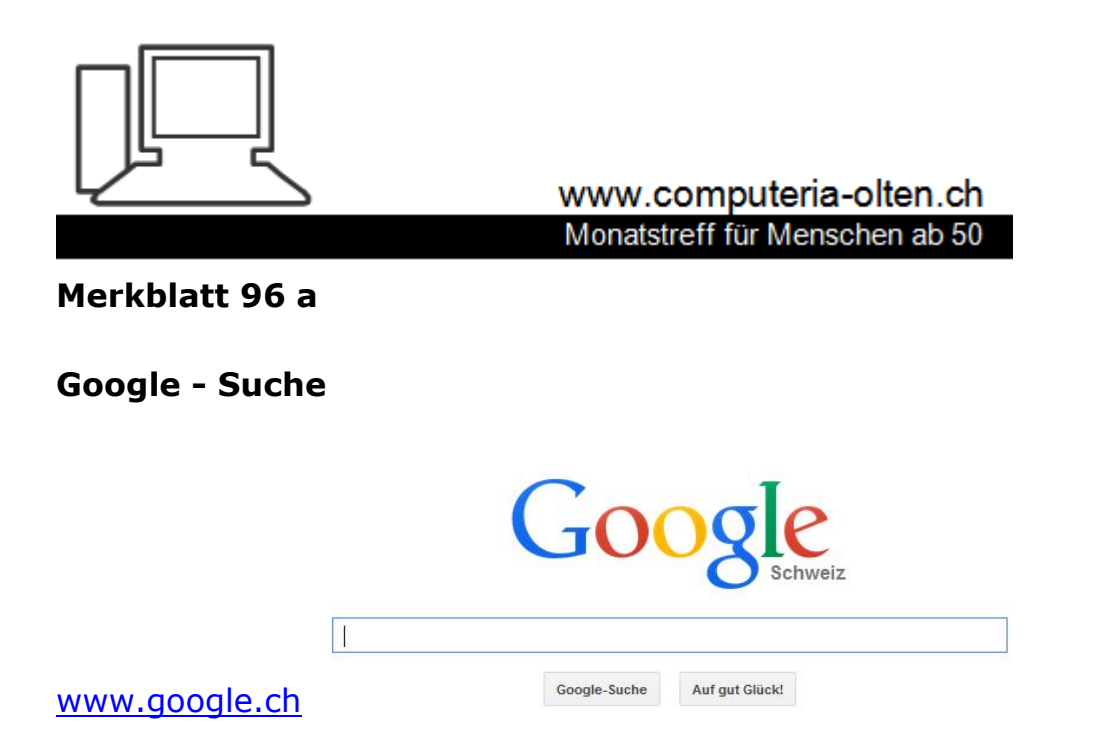

## **Links zur Google-Suche**

http://**www.pctipp.ch**[/news/web-dienste/artikel/so-googeln-sie-richtig-80115](http://www.pctipp.ch/news/web-dienste/artikel/so-googeln-sie-richtig-80115)  oder: **[www.pctipp.ch](http://www.pctipp.ch/)** im Suchfeld 80115 eingeben

http://**www.pctipp.ch**[/news/web-dienste/artikel/so-googeln-sie-noch-besser-](http://www.pctipp.ch/news/web-dienste/artikel/so-googeln-sie-noch-besser-80273)[80273](http://www.pctipp.ch/news/web-dienste/artikel/so-googeln-sie-noch-besser-80273) oder: **[www.pctipp.ch](http://www.pctipp.ch/)** im Suchfeld 80273 eingeben

http://**www.google.ch**[/intl/de/insidesearch/tipstricks/all.html](http://www.google.ch/intl/de/insidesearch/tipstricks/all.html)

http://**www.google.ch**[/intl/de/insidesearch/tipstricks](http://www.google.ch/intl/de/insidesearch/tipstricks)

http://**www.google.ch**[/help/features.html](http://www.google.ch/help/features.html)

http://**www.computerbild.de**[/fotos/15-Tipps-zur-richtigen-Suche-bei-](http://www.computerbild.de/fotos/15-Tipps-zur-richtigen-Suche-bei-Google-2210543.html)[Google-2210543.html](http://www.computerbild.de/fotos/15-Tipps-zur-richtigen-Suche-bei-Google-2210543.html)

http://**www.pcwelt.de**[/ratgeber/Selber\\_ermitteln\\_im\\_Internet\\_-](http://www.pcwelt.de/ratgeber/Selber_ermitteln_im_Internet_-Detektivarbeit-8381775.html) [Detektivarbeit-8381775.html](http://www.pcwelt.de/ratgeber/Selber_ermitteln_im_Internet_-Detektivarbeit-8381775.html)

**Google Dienste** Gmail Bilder  $g<sub>+</sub>$  $\overline{g}$ ٦.  $\blacktriangleright$ 文 A +Fritz Suche YouTube Übersetzer Play **Books**  $\overline{8}$ Maps News Gmail Wallet Shopping Blogger 31 Drive Kalender Support Fotos Mehr Noch mehr von Google

Usw.

# **Such-Optionen**

#### **Web**

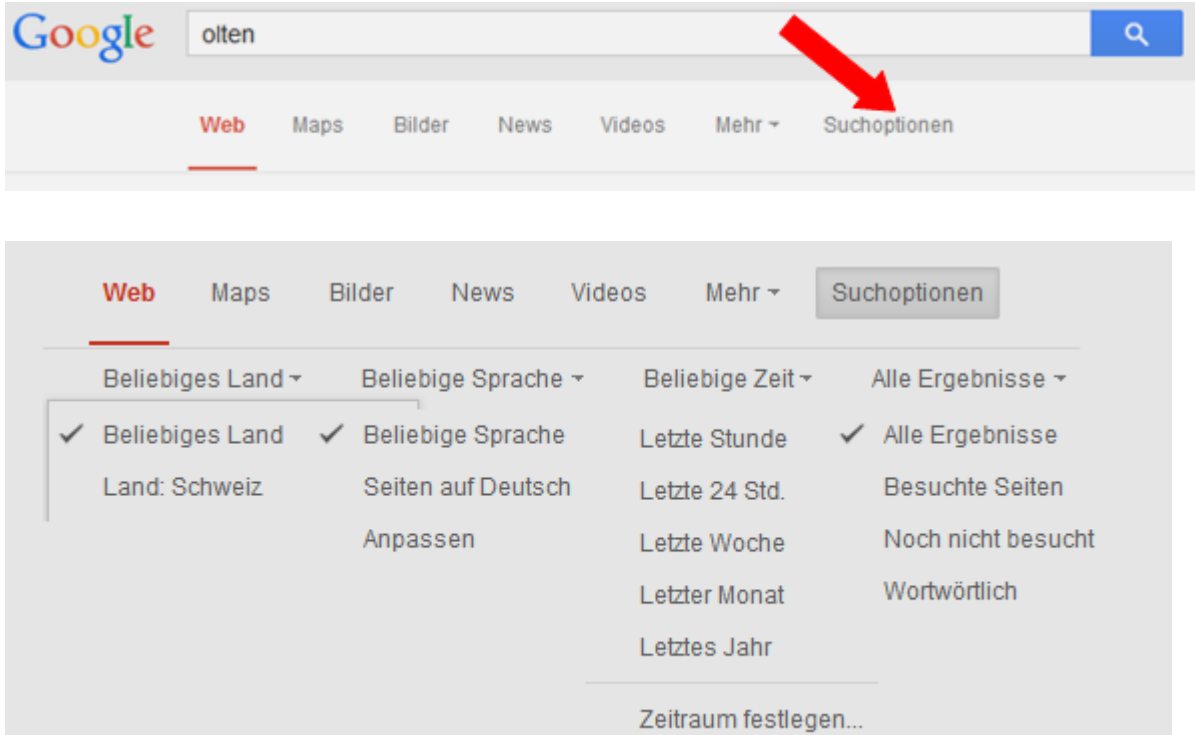

#### **Maps**

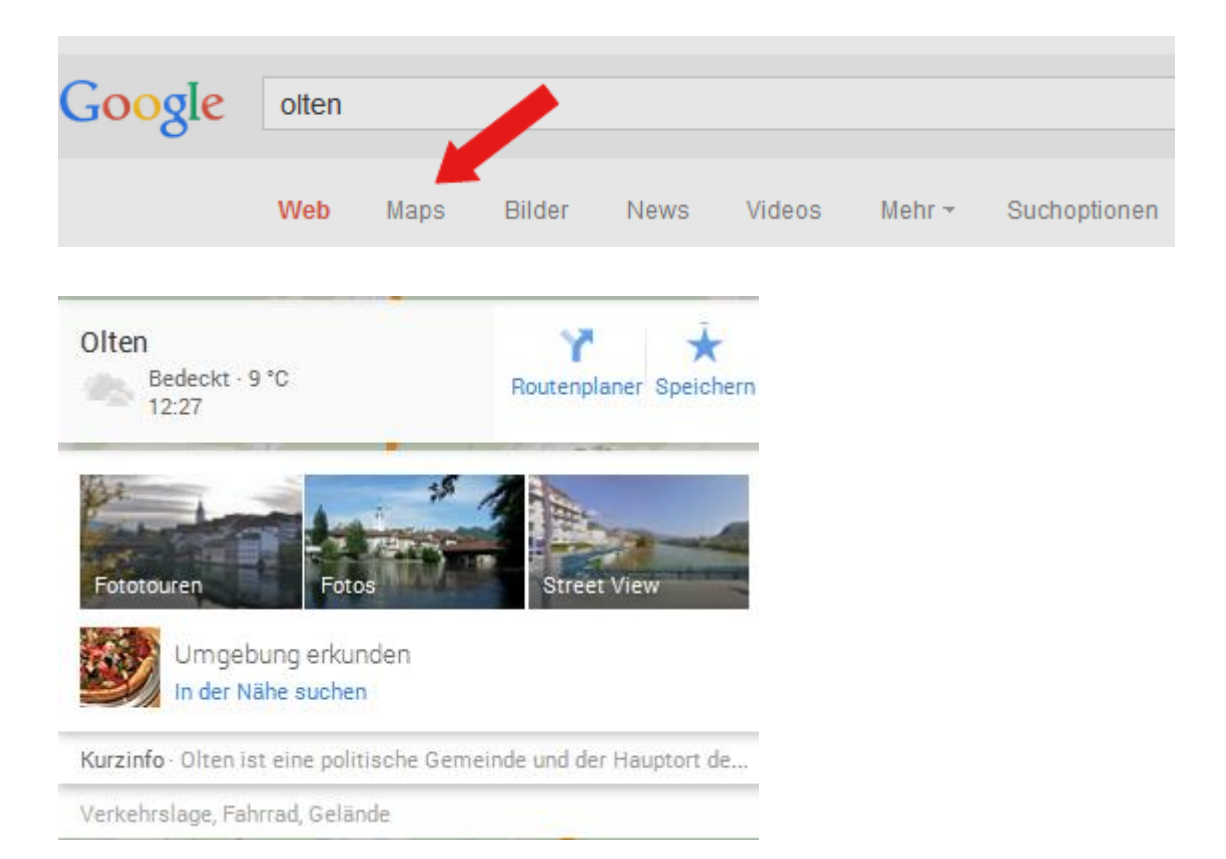

#### **Bilder**

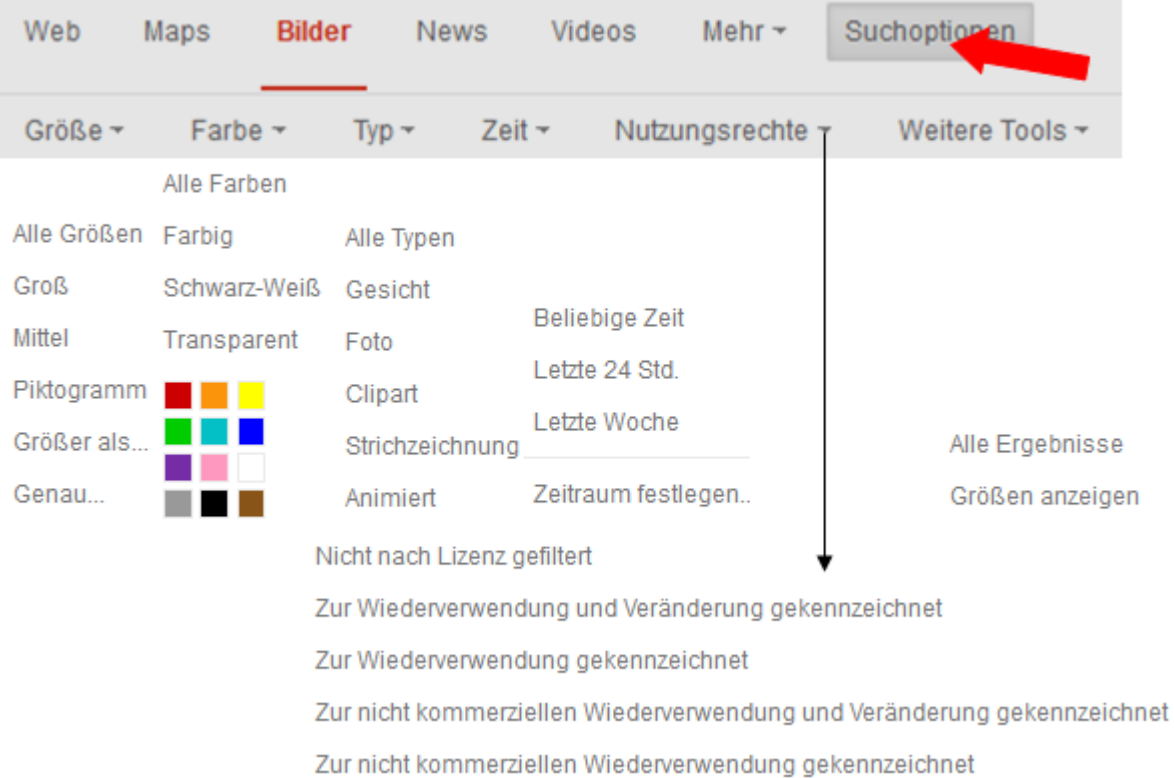

#### **Bildersuche mit eigenen Fotos**

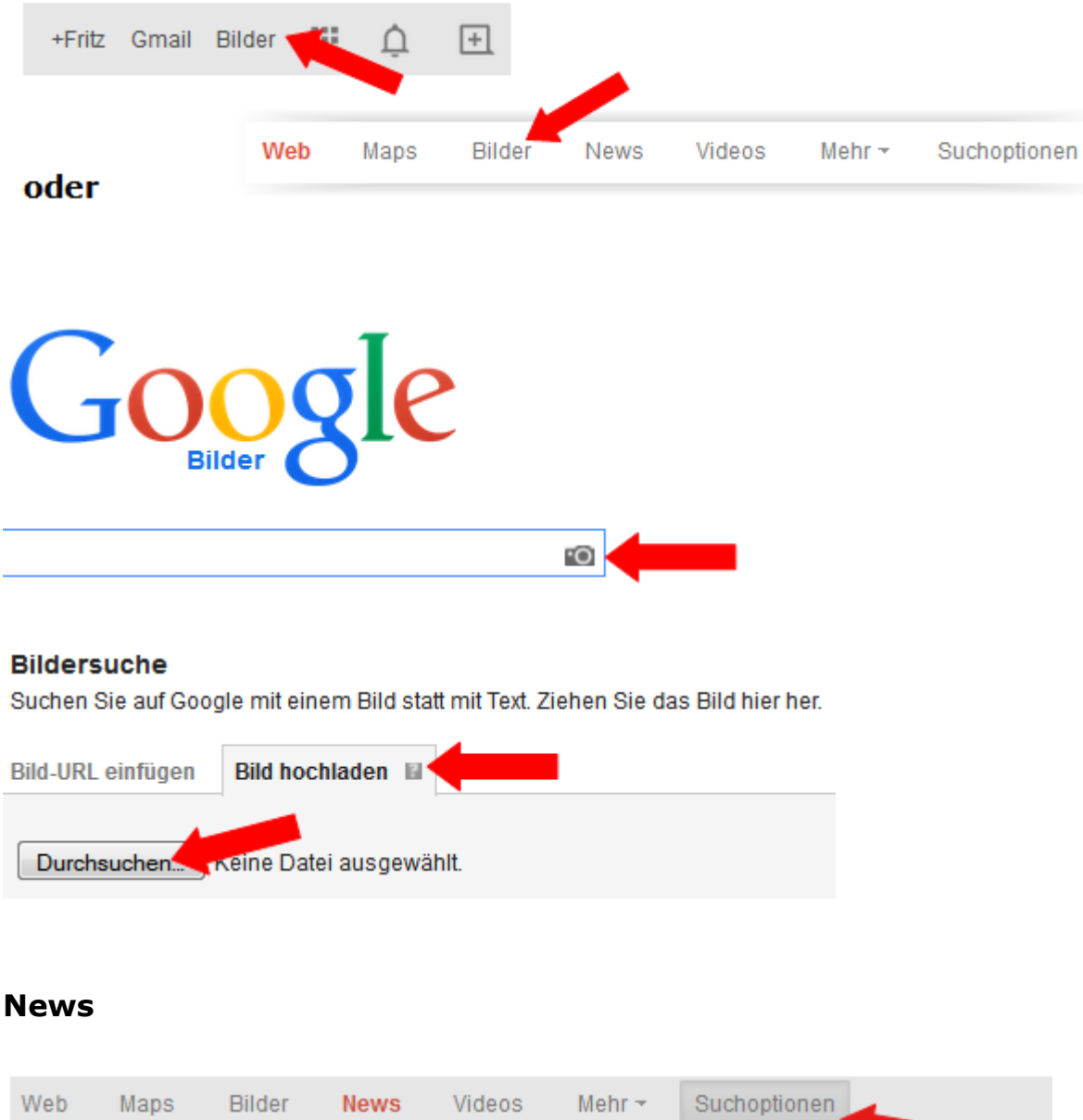

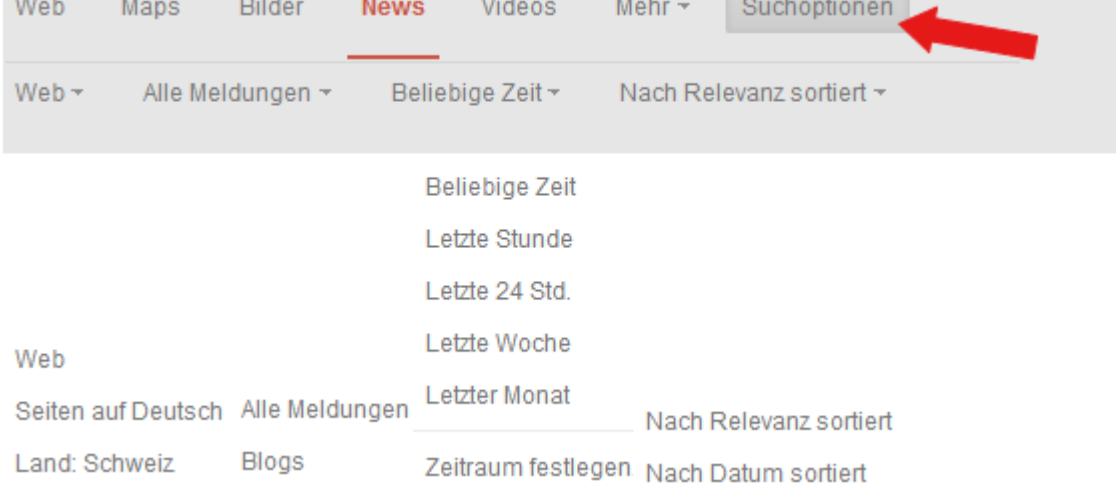

### **Videos**

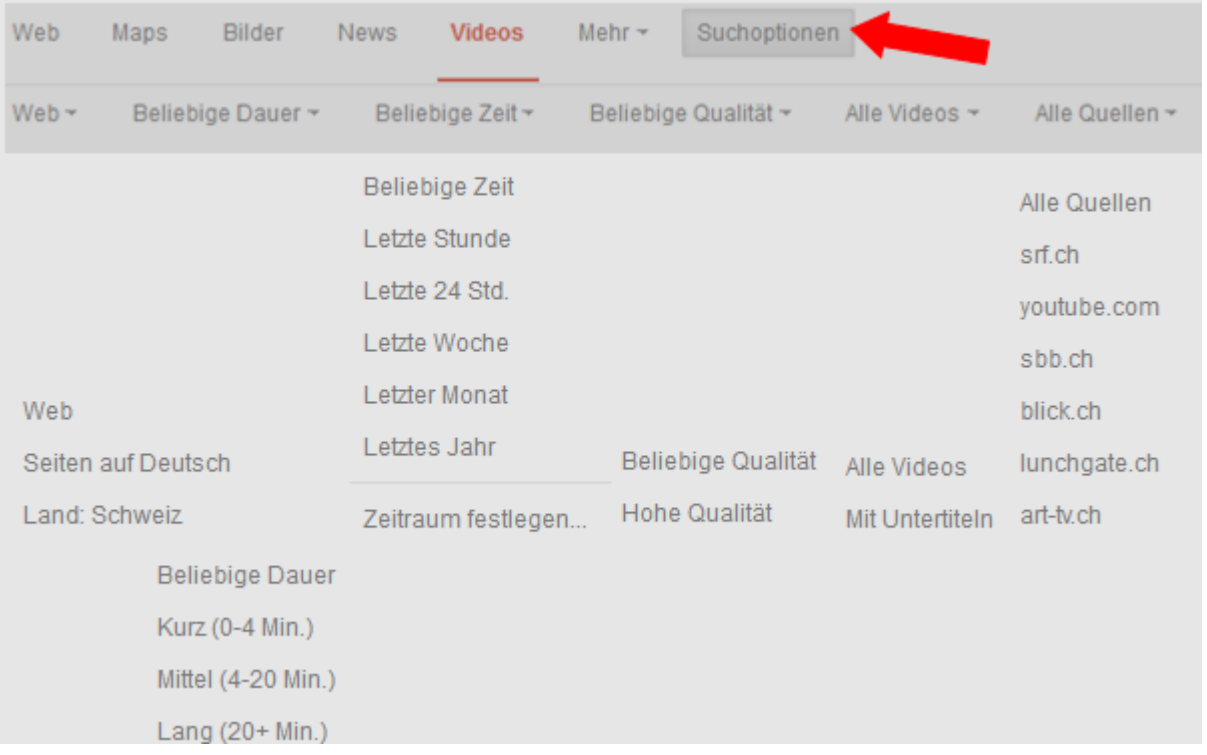

#### **Mehr**

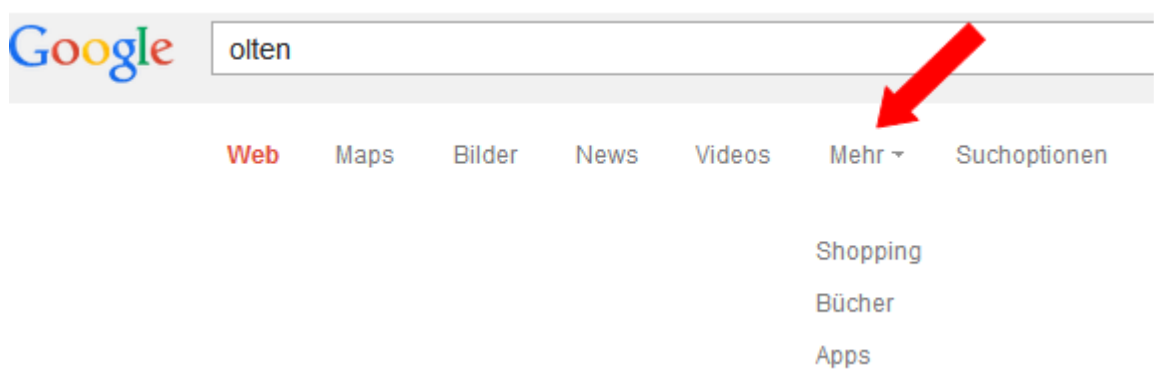

### **Einige Tipps**

## **Allgemein**

- Suchoptionen benutzen
- Gross- oder Kleinschreibung wird nicht beachtet
- Nach Rechtschreibefehlern fragt google meistens nach
- Möglichst exaktes Wort angeben, also "Rückenschmerzen" und nicht "mich schmerzt manchmal der Rücken"

### **Google Alerts**

Google sendet mir per Mail Hinweise zu Begriffen, Ereignissen, Seiten, die mich besonders interessieren.

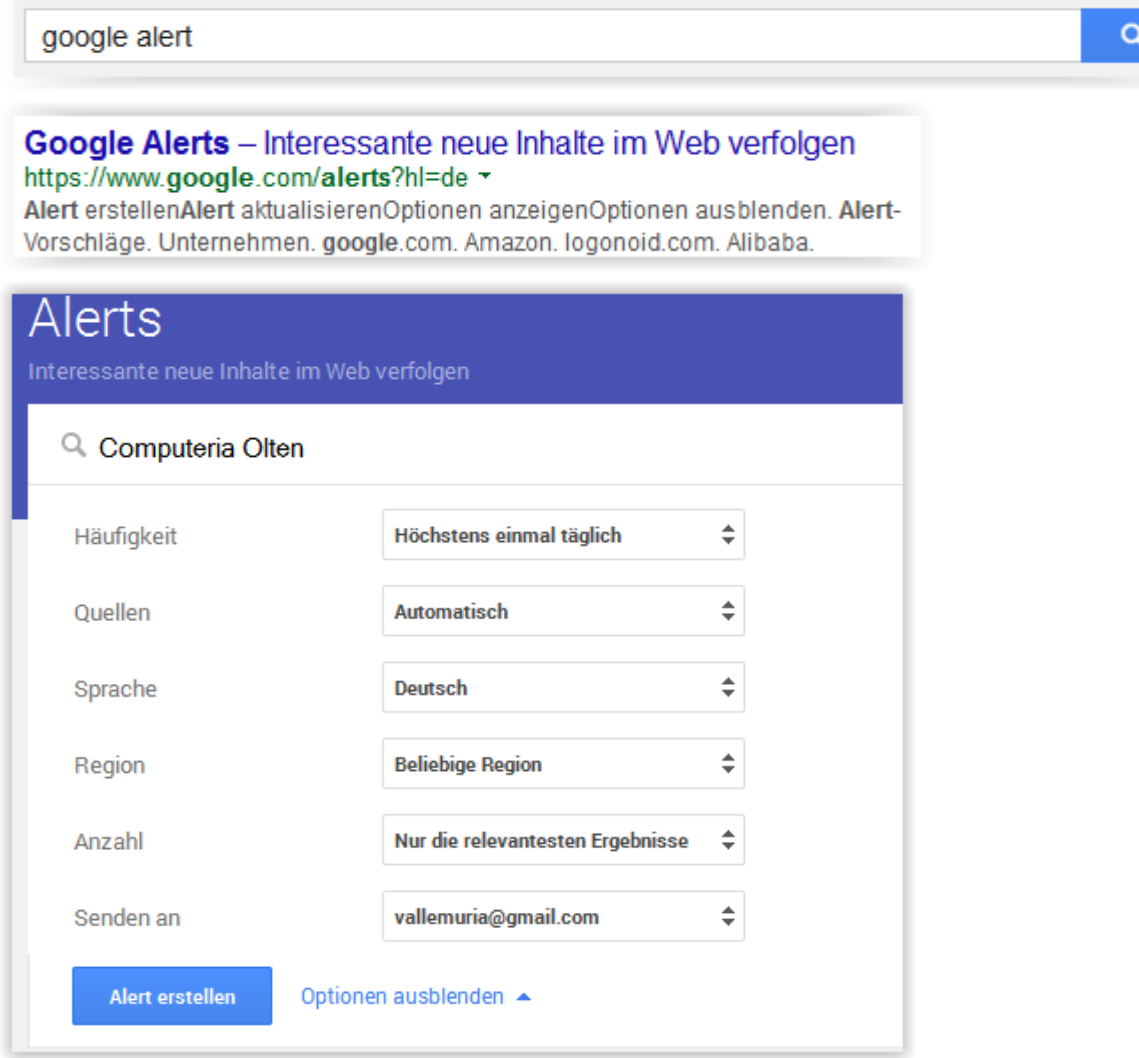

# **Übersetzen**

Seiten in einer Fremdsprache direkt übersetzen lassen.

#### The Londoner

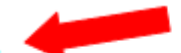

www.thelondoner.me/ - Diese Seite übersetzen On a wet and miserable weekend in November, I headed out of London and across ... Flower Market is one of the great privileges of living in London, read more.

### **Rechnungen**

Rechnung direkt ins Suchfeld. Dann erscheinen das Resultat und ein Rechner. Oder das Wort "Taschenrechner" eingeben und dort rechnen.

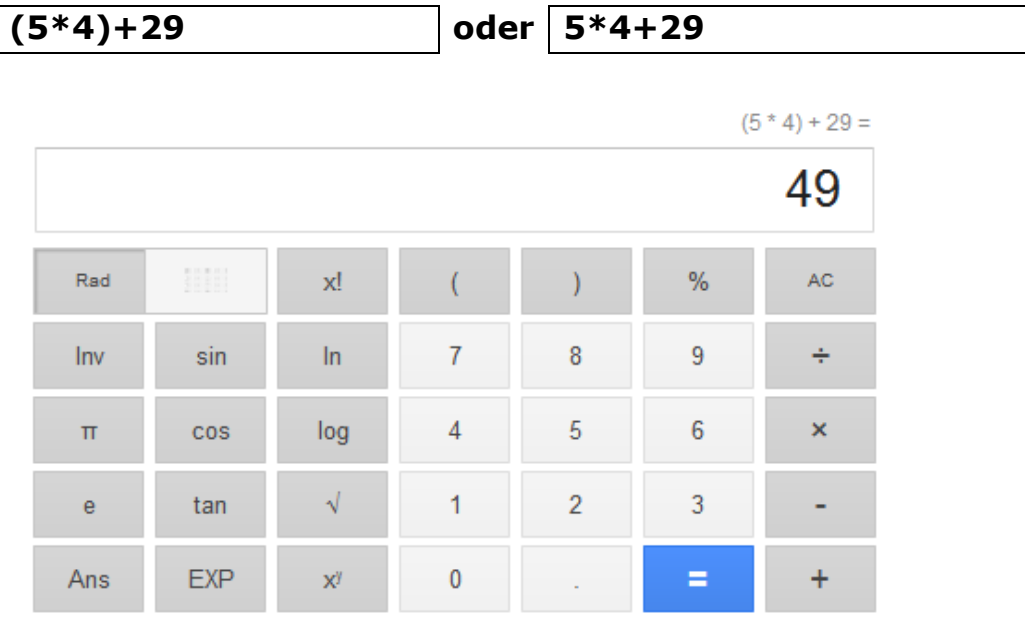

#### **Wetter**

Weather oder Wetter in …. eingeben

#### **Wetter in Canberra**

Canberra Australian Capital Territory, Australien Freitag, 02:00 Bedeckt

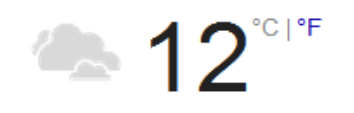

Niederschlag: 10% Luftfeuchte: 79% Wind: 0 km/h

## **Uhrzeit**

Time oder Uhrzeit in … eingeben

### **Uhrzeit in Moskau**

# $18:14$

Donnerstag, 27. November 2014 (GMT+3) Zeit in Moskau, Russland

### **Währung umrechnen**

Betrag in einer Währung angeben und in …..

125.70 CHF in Australische Dollar

125.70 Schweizer Franken =

152.423476 Australische Dollar

## **Masseinheiten umrechnen**

Beide Masse eingeben

17.5 km in Meilen

# $17.5 km =$ 10.8739959 Meilen

# **Nach mehreren Wörtern suchen**

Pluszeichen dazwischen

olten+weihnachtsbeleuchtung+2014

### **Etwas ausschliessen**

Minuszeichen vor das Wort setzen

olten+2014 -weihnachtsbeleuchtung

### **Mit Anführungszeichen**

Gesuchten Name oder Satzteile, die genau so gesucht werden.

"computeria olten"

#### **In einer Webseite suchen**

Site: und dann die Webadresse und den gesuchten Begriff

site:computeria-olten.ch Daten sichern

#### **Nach bestimmten Dateitypen suchen**

filetype: und dann das Format und das gesuchte Wort

filetype:pdf auf W8.1 umsteigen

## **Frühere Fassung suchen**

**Computeria Olten Startseite** www.computeria-olten.ch/ -Bitte vorher per Mail an info@c Im Cache Samichlous kommt dieses Ja Ähnliche Seiten wenig...

Dies ist der Cache von Google von [http://www.computeria-olten.ch/.](http://www.computeria-olten.ch/) Es handelt sich dabei um ein Abbild der Seite, wie diese am 28. Nov. 2014 20:03:29 GMT angezeigt wurde. Die [aktuelle](http://www.computeria-olten.ch/)  [Seite](http://www.computeria-olten.ch/) sieht mittlerweile eventuell anders aus. [Weitere Informationen](http://support.google.com/websearch/bin/answer.py?hl=de&p=cached&answer=1687222)

## **Mehrere "Tricks" kombinieren**

Selbstverständlich können Suchtricks auch zusammen ausgeführt werden.

site:computeria-olten.ch Daten sichern filetype:pdf

**Usw. usf.**

**Siehe die Links auf der Seite 1**

Olten, 4.12.14 fa